## WANG\_RESPONSE\_TO\_FORSKOLIN\_DN

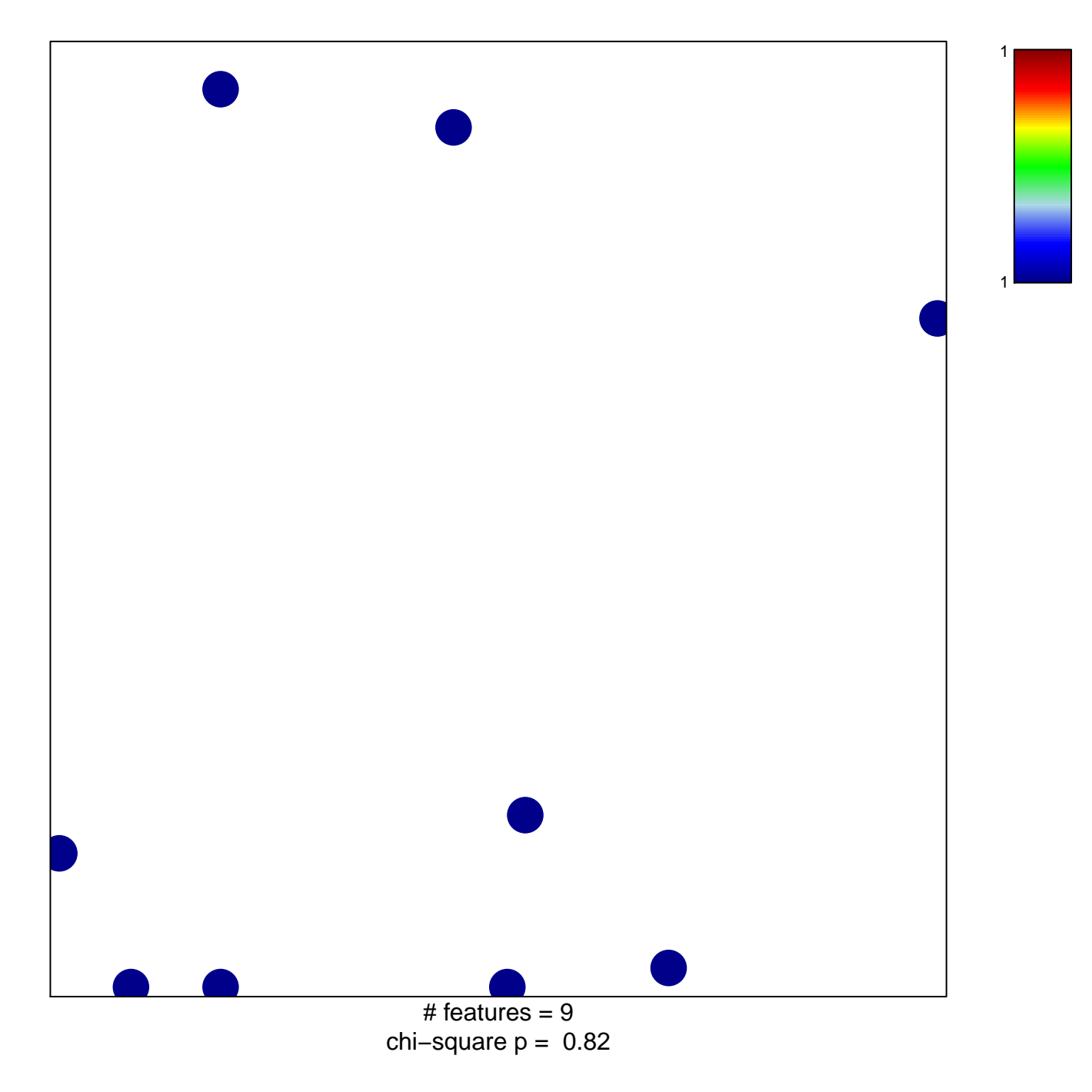

## **WANG\_RESPONSE\_TO\_FORSKOLIN\_DN**

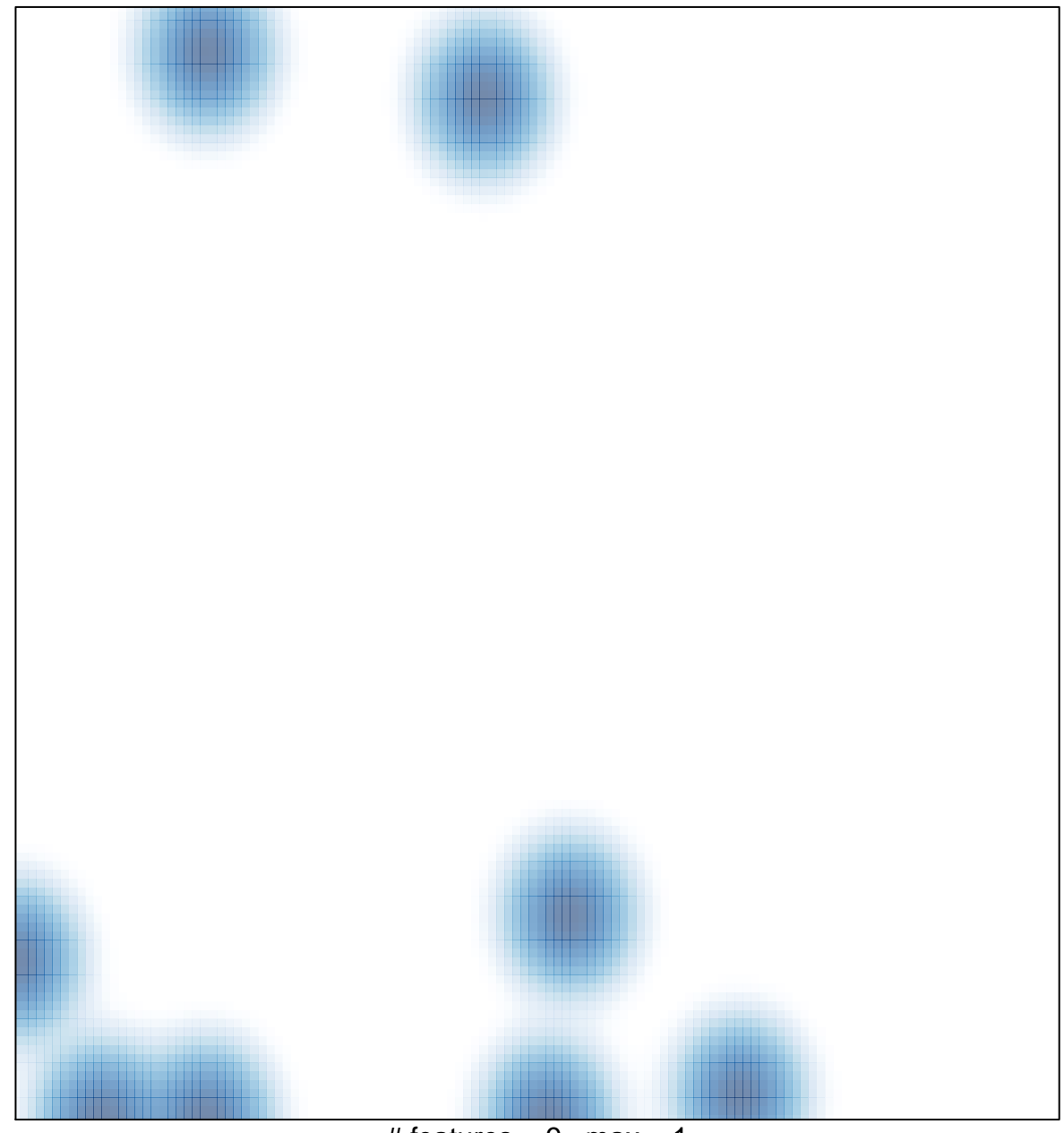

# features =  $9$ , max =  $1$